## **Пора ли отправлять С на свалку истории?**

### **Пишем демонов на PHP с использованием расширения libevent**

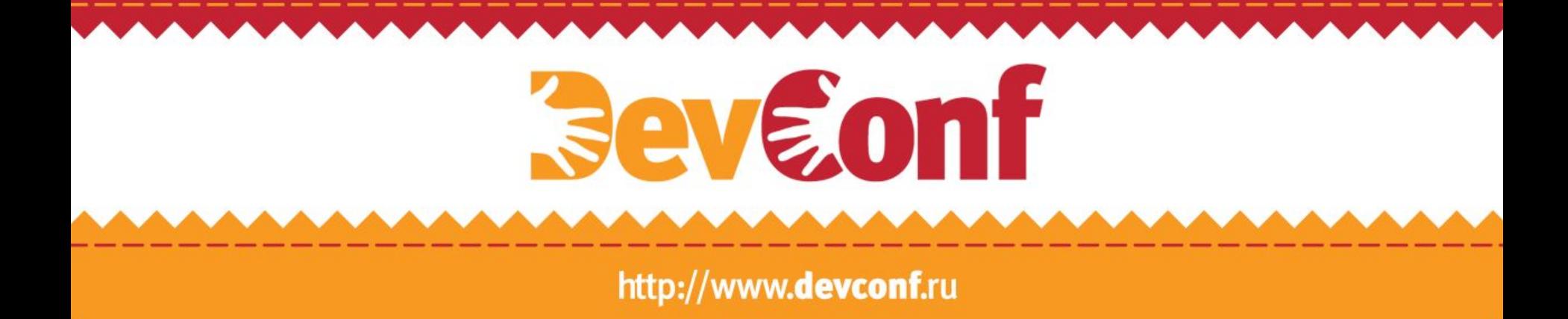

### **Кто мы такие?**

- Вадим Крючков [Long], руководитель группы разработки
- Андрей Голубев [440hz], ведущий разработчик
- Евгений Прудников, ведущий разработчик

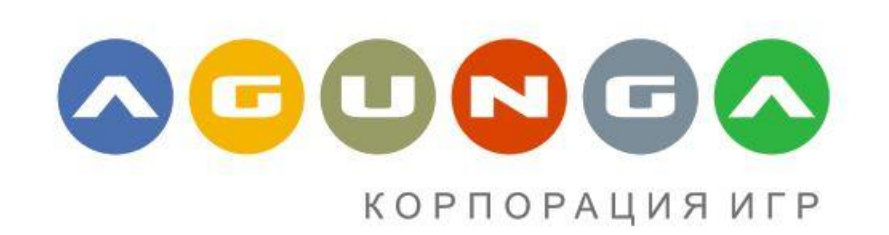

### **Обычная архитектура**

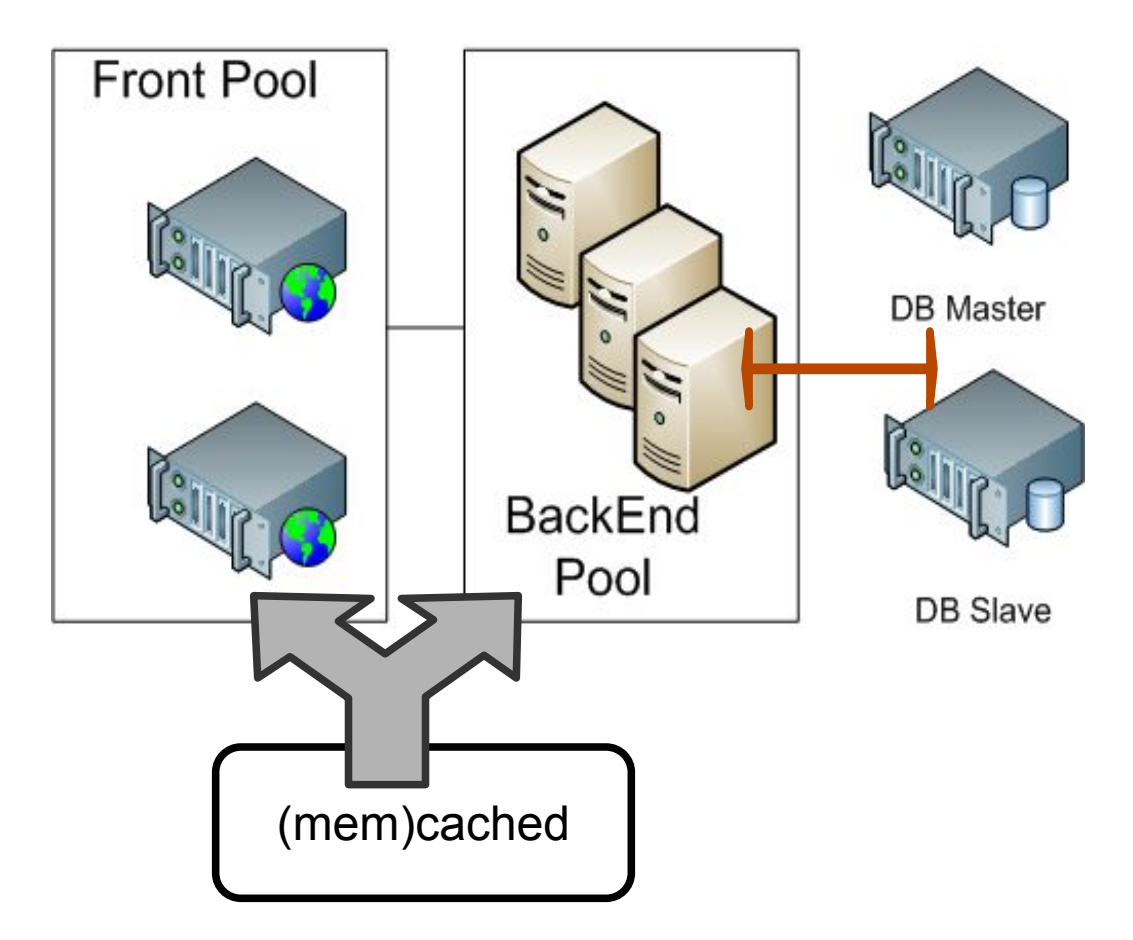

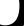

### **Наша архитектура — включаем демоны**

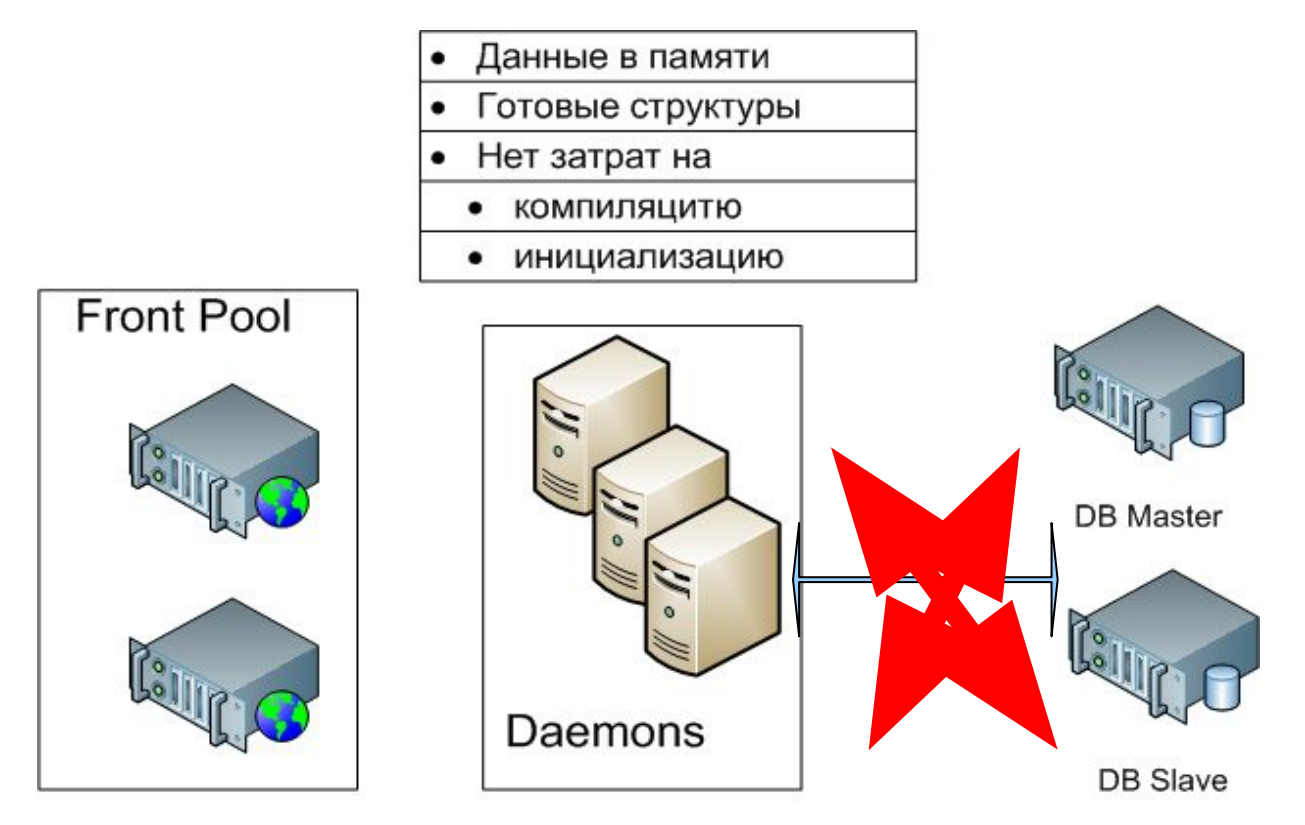

## *<u>aevaonf</u>*

## Демонизация. Что есть такое libevent?

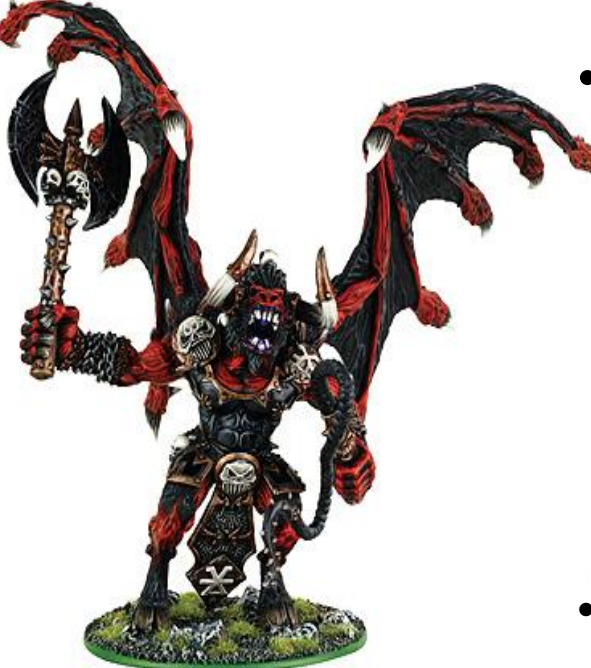

- Предоставляет простой механизм для запуска callback функций, при наступлении определенного события на дескрипторе:
	- $-$  READ
	- $-$  WRITE
	- TIMEOUT
	- $-$  SIGNAL
- http://www.monkey.org/~provos/libevent/
- http://ru.php.net/manual/en/intro.libevent.php

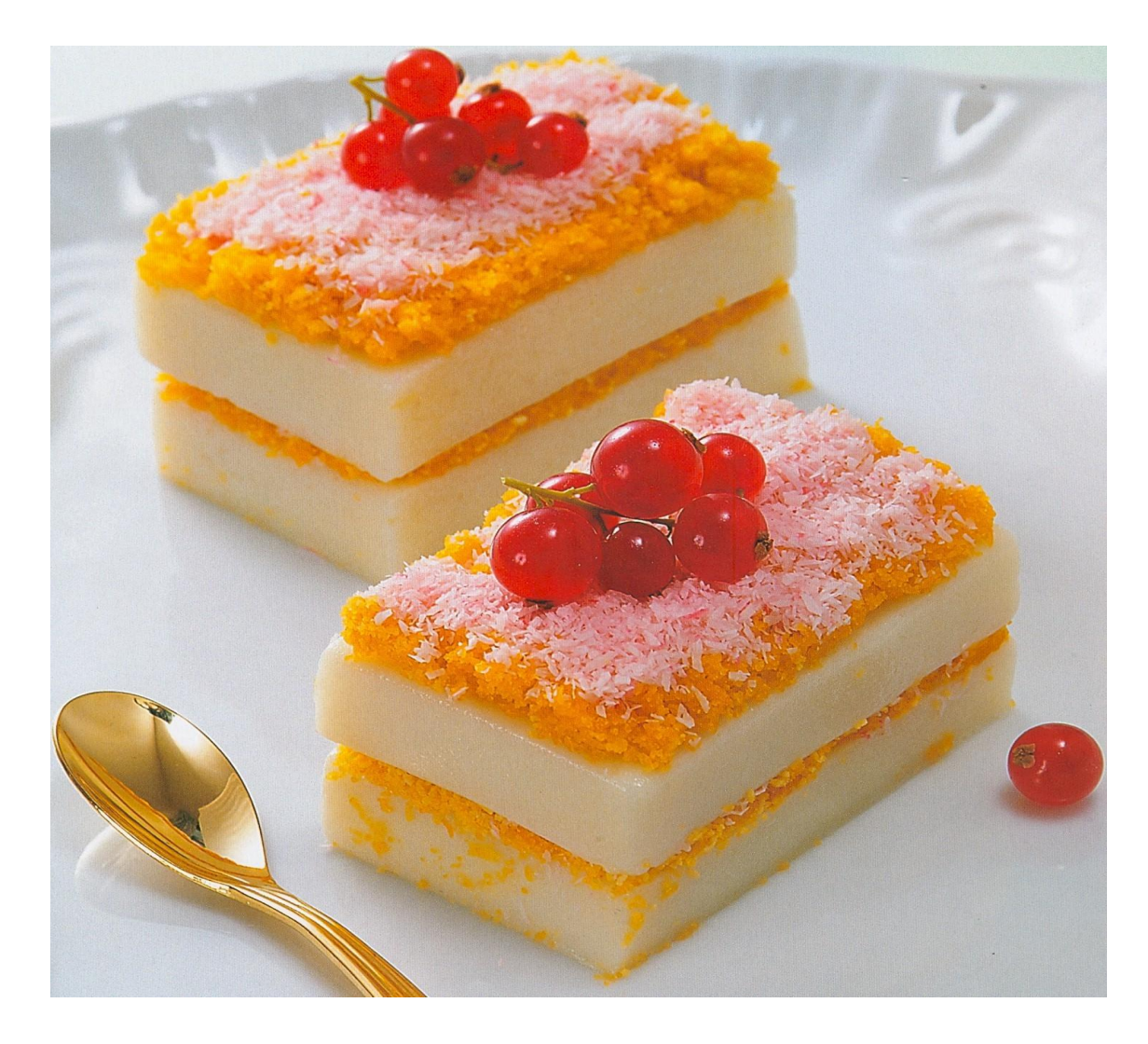

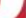

## *<u>aevaonf</u>*

### Пишем демона, работающего с сокетом

// Создаем сокет - event вешается на дескриптор

\$rSocket = stream socket server (

'tcp://127.0.0.1:666',

\$errno, \$errstr,

### STREAM\_SERVER\_BIND | STREAM\_SERVER\_LISTEN );

// далем его не блокирующим, что бы позволить принимать другие **КОННЕКТЫ** 

stream\_set\_blocking (\$rSocket, 0);

### Пишем демона - подключаем libevent

// создаем событийную базу

#### $$rBaseEvent = event base_new()$ ;

// создаем новое событие для сокета

### \$rSocketEvent = event\_new ();

 $/**$ 

- \* ловим события "чтение" и после операции чтения возвращаем событие в базу
- \* EV READ ЧТЕНИЕ
- \* EV PERSIST вернуть событие в базу после выполнения  $\star$

### event set (\$rSocketEvent, \$rSocket, EV READ | EV PERSIST, 'onAcceptEvent' );

// устанавливаем событие в базу событий

#### event base set (\$rSocketEvent, \$rBaseEvent); http://www.devconf.ru

 $\mu$  sabyakaan atabakkan uka

## Метод обработки

### function onAcceptEvent (\$rSocket, \$rEvent, \$args) {

global \$rBaseEvent; // удобнее сделать через объект;)

static \$iConnect =  $0$ ; // идентификатор конекта

#### \$iConnect++;

// Примем коннект

#### \$rConnection = stream socket accept (\$rSocket);

// далем коннект не блокирующим, что бы позволить принимать еще коннекты

#### stream\_set\_blocking (\$rConnection, 0);

// создадим буфер обмена данными

#### \$buf = event\_buffer\_new ( \$iConnect, 'onReadEvent', 'onWriteEvent', 'onFailureEvent', \$iConnect);

// подключаем буфер к базе событий http://www.devconf.ru<br>Avent buffer base set (shuf srRaseEvent)

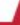

### Метод чтения

```
$iBufferReadLenght = 1024; // размер буфера чтения
```

```
function onReadEvent($rStream, $args) {
```
global \$iBufferReadLenght;

```
$tmp = ";
```

```
do {
```

```
$tmp .= event_buffer_read ($hBuffer, $this->iBufferReadLenght);
```

```
if($iBufferReadLenght > strlen($tmp)) {
     break,
  }
} while (true);
```
#### return \$tmp;

### **Превращаем демона в ...**

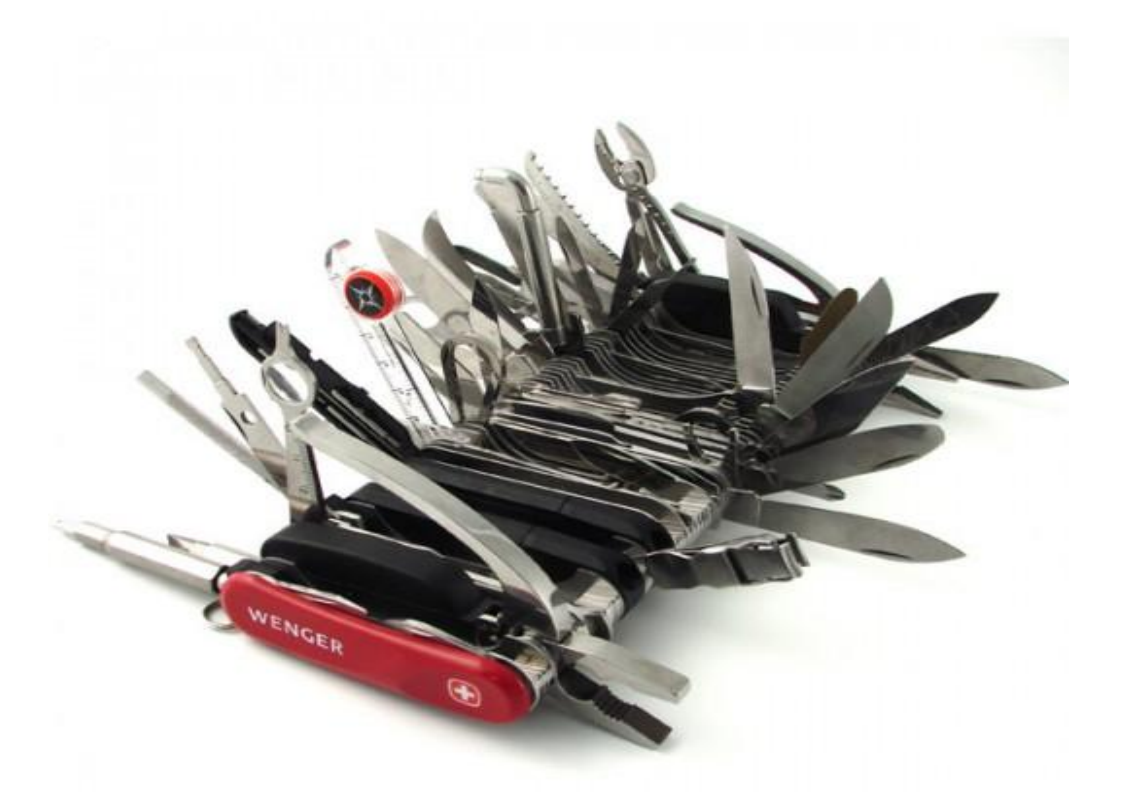

### **или не документированные возможности**

## **Таймеры (thnx 440hz)**

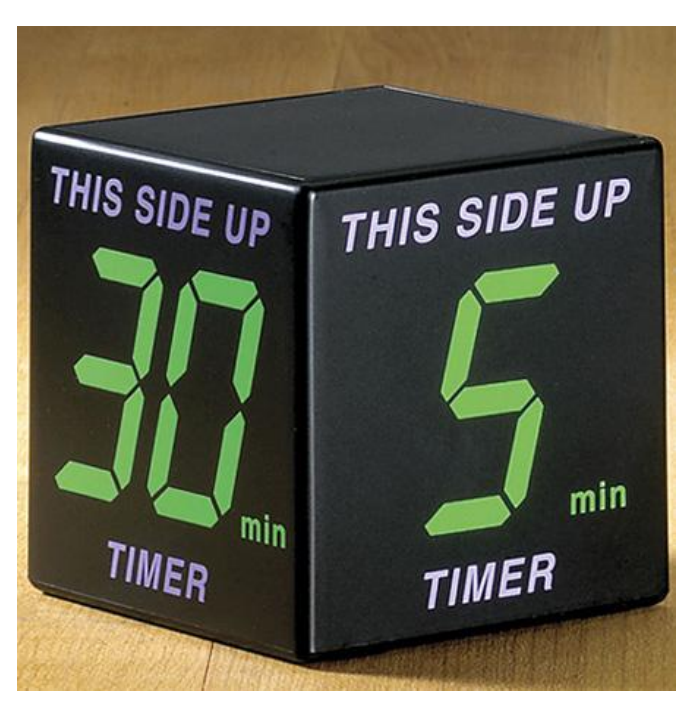

• Стандартный таймер libevent'а не работает :(

**• Выход есть!**

- событие можно повесить на «любой» дескриптор
- event\_add ( resource \$event, int **\$timeout** )

### Таймеры - решение

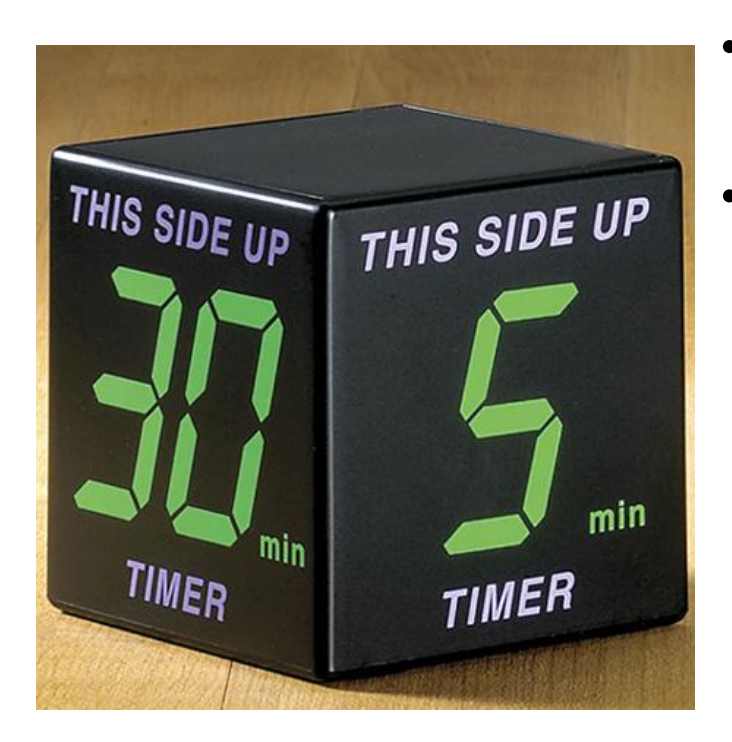

- tmpfile() открываем новый временный файл
- «вешаем» на этот дескриптор отложенное событие

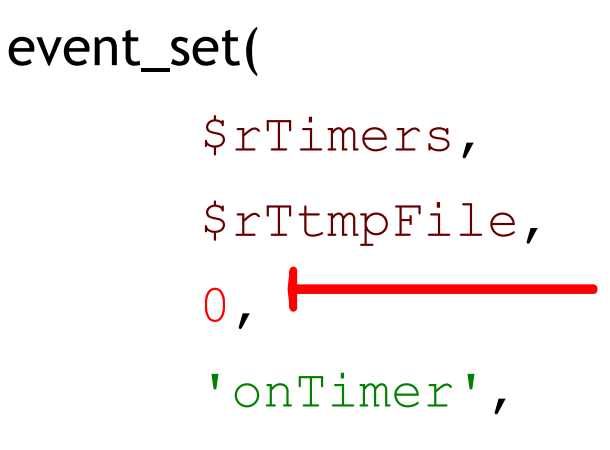

 $\perp$ ;

### **Демонстрация**

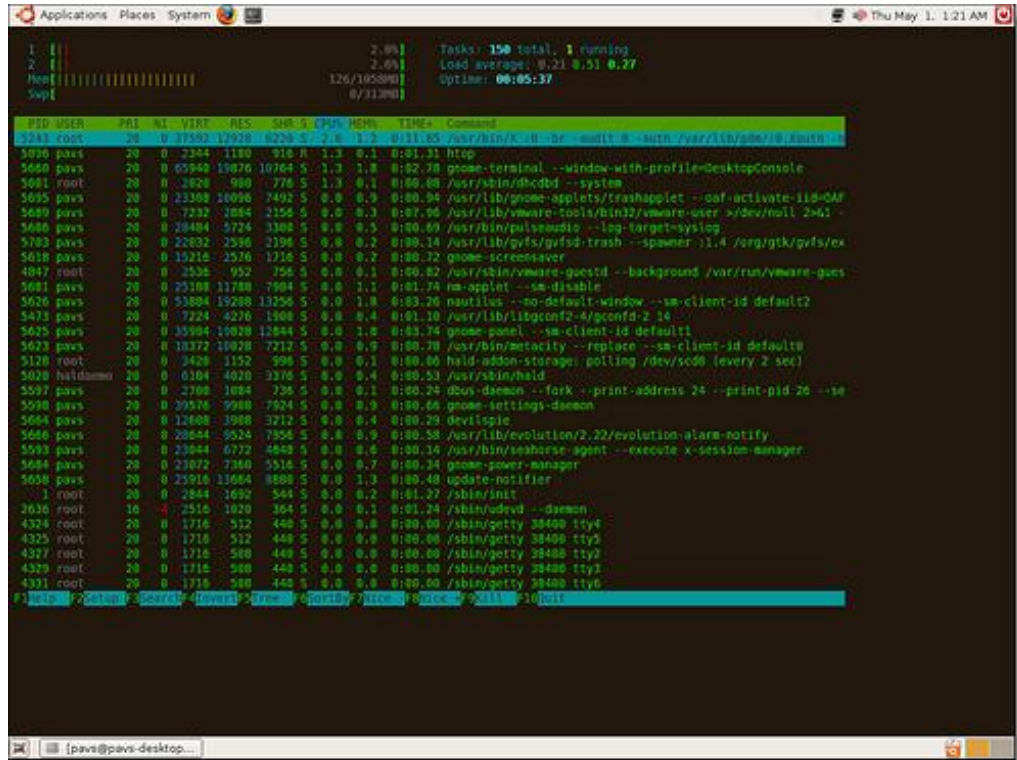

#### http://cyberdot.ru/src/socket.php

s

### Подводные камни

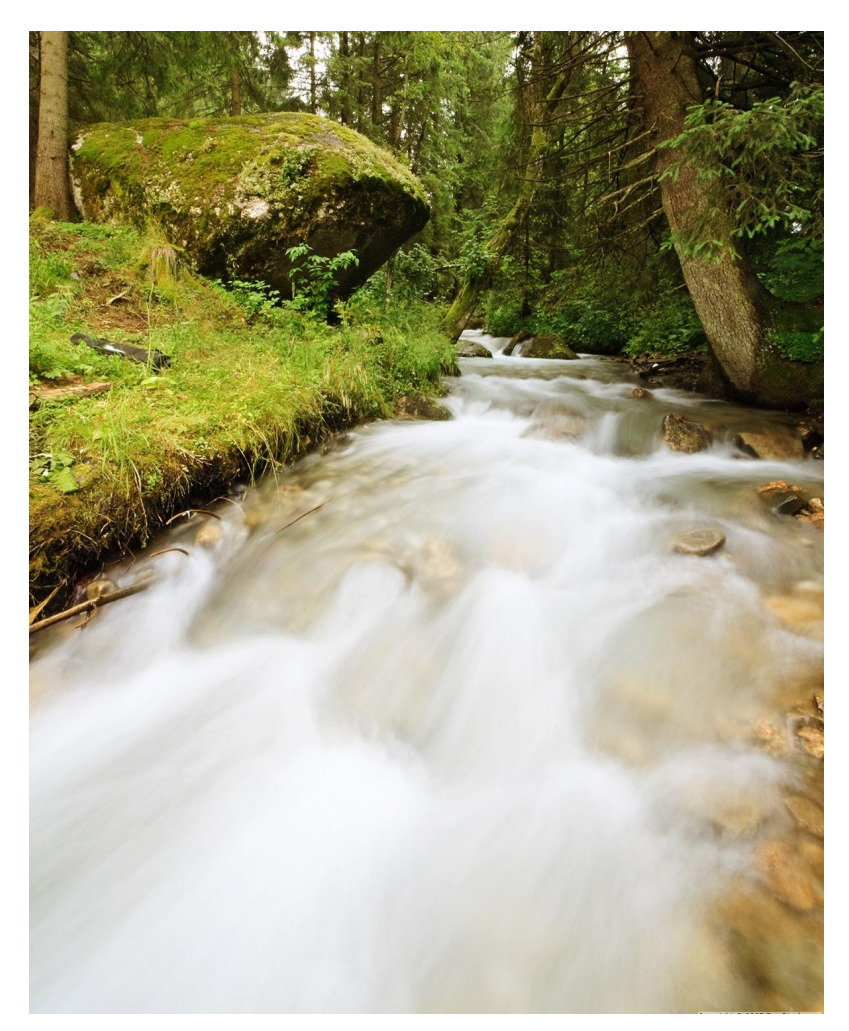

- Очень мало информации и примеров
- Следить за ресурсами, не забываем их освобождать
- Хитрости при чтении данных, превышающих размер буфера
- Входных данных много и они бывают «чужие» :)
- Проблемы с отслеживанием сигналов (EV\_SIGNAL)

### **Даем нагрузку**

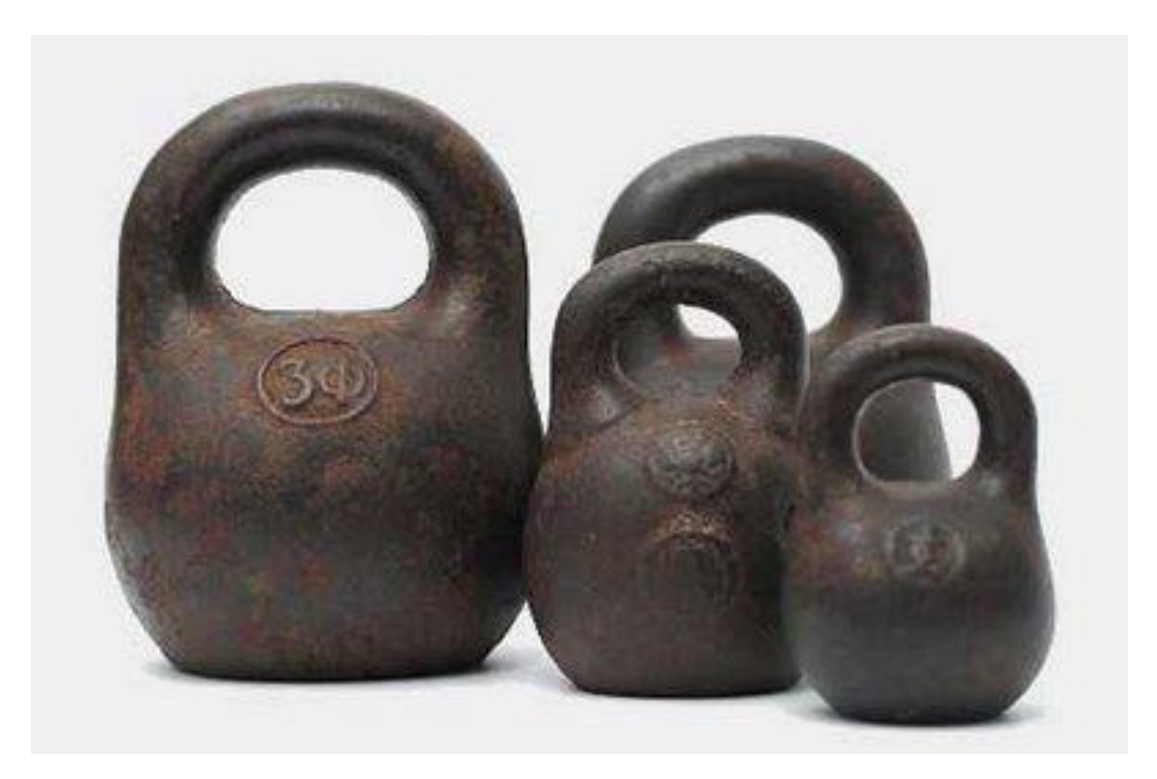

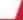

### Тестирование ботами

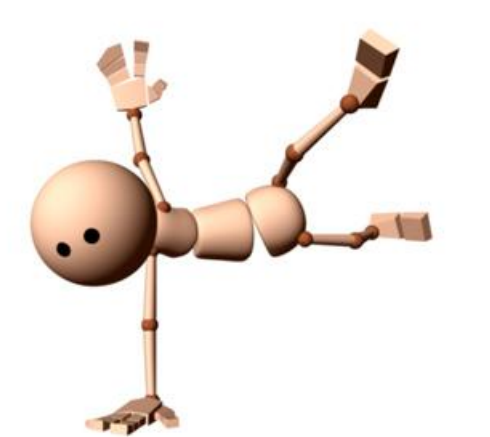

Имитируем ... пользователей в on-line:

- Воспользовались API  $\bullet$
- Написали приложение,  $\bullet$ генерирующее ботов

### **Результаты**

Сервер Xeon 8х2.66GHz, RAM 8Gb:

- Около 2.5 тысяч запросов в секунду (не Hello, World)
- На 1 пользователя в online расходуется около 1Мб памяти
- Приложение (пока) не подвергалось жесткой оптимизации

### **Результаты**

Сервер Xeon 8х2.66GHz, RAM 8Gb:

- Около 2.5 тысяч запросов в секунду (не Hello, World)
- На 1 пользователя в online расходуется около 1Мб памяти
- Приложение (пока) не подвергалось жесткой оптимизации
- Память не «течет» (1 месяц публичного бета-теста не выявили)

### Советы

- Научитесь «мыслить параллельно»
	- Процесс не завершается
	- Чужие данные
- Читайте исходники в них много полезного
- Если демон будет не один напишите простенький фреймворк
- Документируйте код + протокол взаимодействия
- Напишите хороший логгер без него отлаживать приложение будет сложно
	- Сделайте несколько уровней логгирования

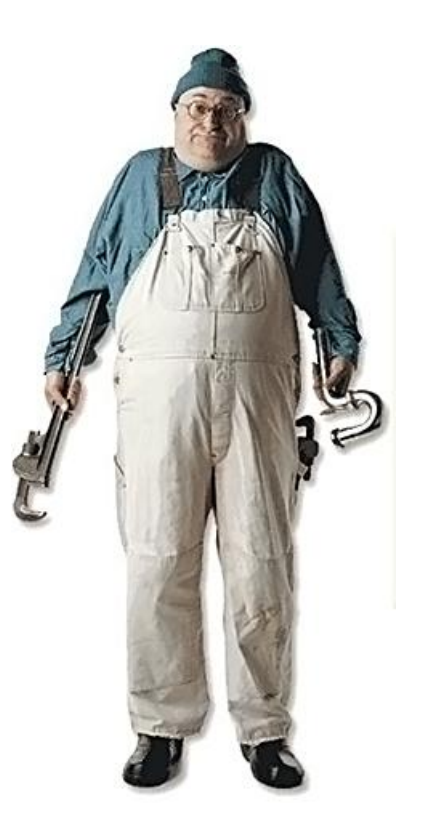

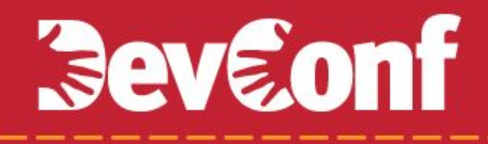

### **Выводы**

## Выводы пока делать рано

:)

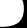

### Выводы (серьезно)

- Можно рекомендовать к использованию на продакшене
- Позволяет держать хорошие нагрузки (при этом оставляя LA в разумных пределах)
- Реальные тесты придется подождать:

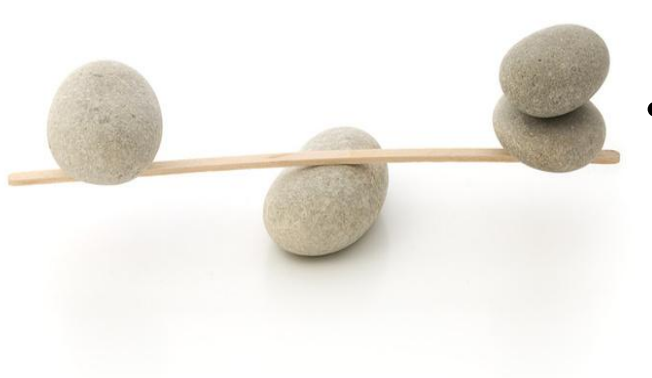

### **Вопросы?**

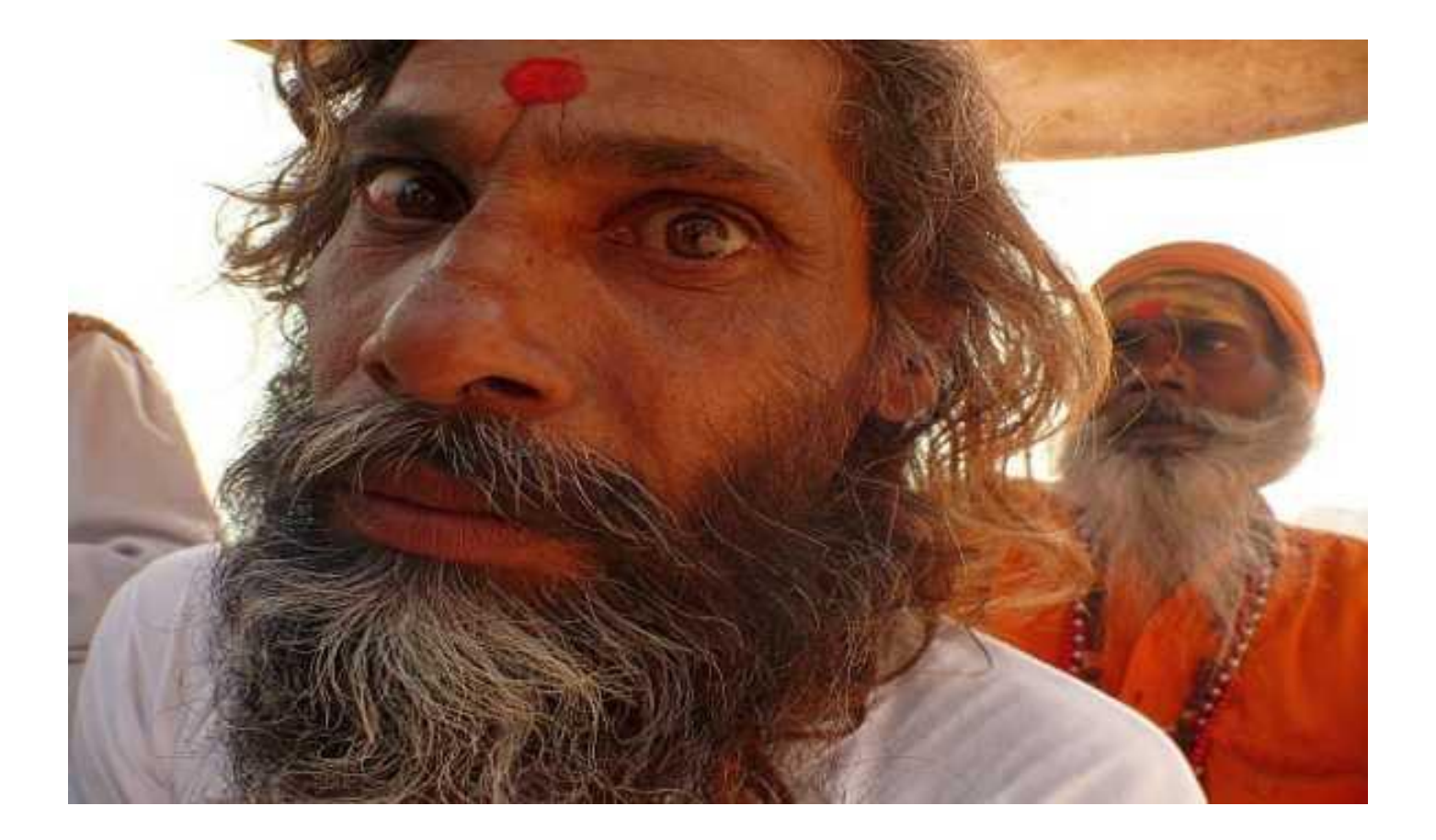